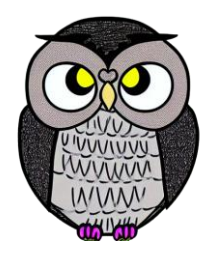

# **Bölüm 2: Diziler**

**Veri Yapıları**

# **Diziler**

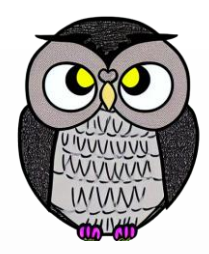

- Aynı türdeki verileri düzenli bir şekilde saklamak için kullanılır.
- Aynı isimle tanımlanan ve birden çok veriyi saklayabilen değişkenlerdir.
- Sabit boyuta sahip, elemanları her zaman değiştirilebilen yapılarıdır.
- Dizilerin boyutu başlangıçta belirlenir ve daha sonra değiştirilemez.
- Öğeler, bellekte her zaman bir arada paketlenir.
- Dizilerin içeriği değiştirilebilir; öğeler eklenebilir, silinebilir, güncellenebilir.
- Düşük seviye, arka planda çalışan ve sistem düzeyinde performansın kritik olduğu işlemler için tasarlanmıştır.
- Matris, resim ve ses verileri gibi yapıları temsil etmek için kullanılır.

### **Dizi Kullanımı**

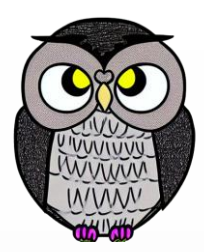

- Dizi elemanlarına, indeks numaraları ile erişilir.
- İlk elemanın indeksi 0'dan başlar.
- Elemanlara erişmek için dizinin adı ve indeksi kullanılır.
- **Örnek**:
- $\blacksquare$  Dizi = [10, 20, 30, 40, 50]
- İlkEleman = Dizi[0] # İlk eleman 10'dur.

#### **Dizi Avantajları**

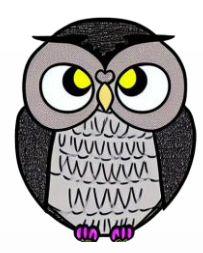

- Verileri düzenli ve eklenme sırasına göre saklar.
- Elemanlara hızlı erişim sağlar (indeksleme).
- Verileri gruplandırarak düzenler.
- Dizi türleri, alt türlerine genişletilebilir, yani kovaryans özelliğine sahiptir.
- Hem ilkel veri tiplerini (int, char, vb.) hem de nesne türlerini içerebilir.

#### **Dizi Dezavantajları**

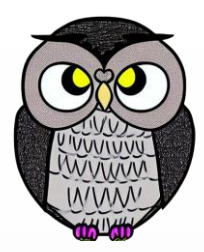

- Sabit boyutludur, boyutu değiştirilemez.
- Öğe ekleme ve çıkarmalar zaman alabilir (tüm diziyi kaydırma gerekebilir).
- Statik tür kontrolü, tür hatalarını tespit edemez; tür kontrolü çalışma zamanında gerçekleşir.
- Java dizileri için içsel işlemler çok sınırlıdır. (sıralama, arama, gibi)

#### **Dizi Türleri**

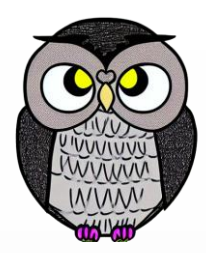

- **Tek boyutlu** diziler: Elemanlar bir satırda saklanır.
- **İki boyutlu** diziler: Elemanlar satır ve sütunlarda saklanır.
- **Çok boyutlu** diziler: Daha karmaşık veri düzenlemelerini destekler.

## **Diziler**

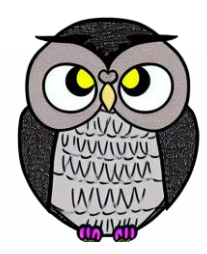

- Görsel, beş elemanlı bir diziyi temsil etmektedir.
- Dizideki her bir eleman, farklı bir hücre içinde bulunur.
- Dizinin elemanları bir arada ve düzenli bir şekilde saklanır.

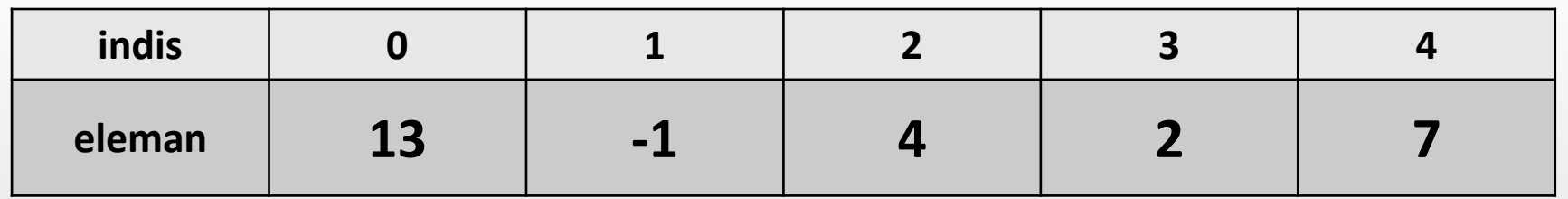

#### **Dizi Tanımlama**

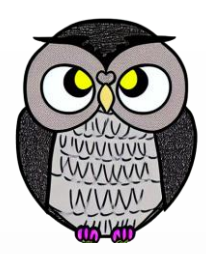

VeriTipi[] diziAdi = new VeriTipi[diziBoyutu];

- **VeriTipi**: Dizide saklanacak verilerin türünü belirtir.
- **diziAdi**: Dizinin adını temsil eder.
- **diziBoyutu**: Dizinin kaç eleman içereceğini belirtir.

**Örnek**:

```
int[] sayilar = new int[5];
```
#### **Dizi Elemanlarına Erişim**

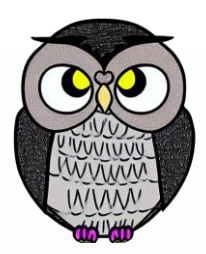

- Dizi elemanlarına, indeks numaralarıyla erişilir.
- İndeksler 0'dan başlar.

 **Örnek**: **int ilkEleman = sayilar[0]; // İlk elemanı alır int ikinciEleman = sayilar[1]; // İkinci elemanı alır**

# **Dizi İlklendirme**

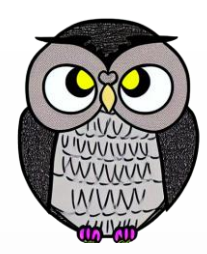

- Dizi elemanlarına başlangıç değerleri atanabilir.
- İlklendirme sırasında dizi boyutunu belirtmeye gerek yoktur.
- İnitializers, bir dizinin ilk değerlerini atamak için kullanılır.

#### **Örnek**: **int[] sayilar = {10, 20, 30, 40, 50};**

#### **Dizi Boyutunu Almak**

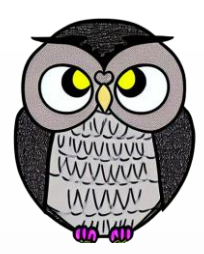

- length özelliği ile dizinin boyutu alınabilir.
- Bu özellik dizinin kaç eleman içerdiğini verir.

**Örnek**:

**int diziBoyutu = sayilar.length; // Dizi boyutu: 5**

#### **Boyut Belirtilmediğinde**

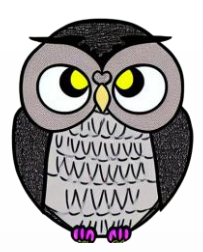

Dizi boyutu belirtilmediğinde, ilklendiriciler boyutu belirler.

■ İlklendirici sayısı, dizinin boyutunu belirler.

#### **Örnek**: **// 5 başlatıcı olduğu için dizi 5 elemanlı bir dizi olur. int[] dizi = {1, 2, 3, 4, 5};**

# **Örnek Kod Parçası**

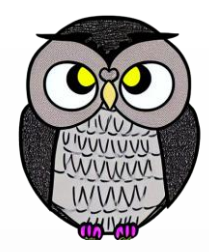

```
public class DiziOrnegi {
   public static void main(String[] args) {
        // Bir diziyi tanımlama
        int[] sayilar = new int[5]; // 5 elemanlı bir dizi tanımlandı
        // Diziye ilk değerleri atama
        sayilar[0] = 10;sayilar[1] = 20;sayilar[2] = 30;sayilar[3] = 40;sayilar[4] = 50;
```
# **Örnek Kod Parçası**

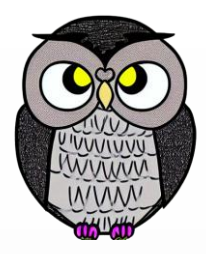

// Dizinin elemanlarına erişme System.*out.println("Dizinin birinci elemanı: " +* **sayilar[0]***);* System.*out.println("Dizinin üçüncü elemanı: " +* **sayilar[2]***);*

// Dizinin tüm elemanlarını döngü içerisinde yazdırma System.*out.print("Dizi Elemanları: ");* **for (int i = 0; i < sayilar.length; i++) {** System.*out.print(***sayilar[i]** *+ " ");*

}

}

#### **OrtalamaHesaplama**

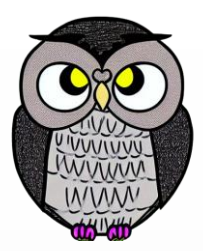

**public class OrtalamaHesaplama { public static void main(String[] args) {** // Kullanıcıdan dizi boyutunu al Scanner scanner = **new Scanner(System.***in);* System.*out.print("Dizi boyutunu girin: ");* **int boyut = scanner.nextInt();** // Dizi oluştur ve elemanları al **double[] dizi = new double[boyut]; for (int i = 0; i < boyut; i++) {** System.*out.print((i + 1) + ". elemanı girin: ");* dizi[i] = scanner.nextDouble(); }

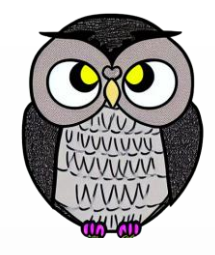

#### **OrtalamaHesaplama**

```
// Dizi elemanlarını topla
double toplam = 0;
for (int i = 0; i < boyut; i++) {
    toplam += dizi[i];
} // Ortalama hesapla
double ortalama = toplam / boyut;
// Sonucu yazdır
System.out.println("Dizi Elemanları: ");
for (int i = 0; i < boyut; i++) {
    System.out.print(dizi[i] + " ");
}
System.out.println("\nOrtalama: " + ortalama);
```
#### **OrtancaDegerHesaplama**

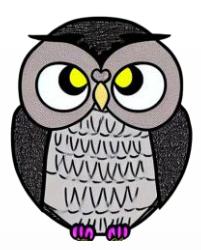

```
public class OrtaDegerHesaplama {
    public static void main(String[] args) {
       // Kullanıcıdan dizi boyutunu al
        Scanner scanner = new Scanner(System.in);
        System.out.print("Dizi boyutunu girin: ");
        int boyut = scanner.nextInt();
       // Kullanıcıdan elemanları al ve dizi oluştur
        double[] dizi = new double[boyut];
       for (int i = 0; i < boyut; i++) {
           System.out.print((i + 1) + ". elemanı girin: ");
            dist[i] = scanner.nextDouble();}
```

```
Arrays.sort(dizi); // Diziyi sırala
1/20/2023 Sercan KÜLCÜ, Tüm hakları saklıdır. 17 Sercan KÜLCÜ, Tüm hakları saklıdır. 17 Sercan Sonuclu ve Anal
```
#### **OrtancaDegerHesaplama**

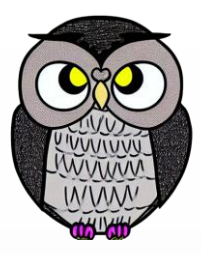

```
if (boyut % 2 == 0) { // Çift boyutlu dizi için ortanca hesabı
     int orta1 = boyut / 2 - 1;
     int orta2 = boyut / 2;
     ortanca = (dizi[orta1] + dizi[orta2]) / 2;} else { // Tek boyutlu dizi için ortanca hesabı
     int orta = boyut / 2;
     ortanca = dizi[orta];
 } // Sonucu yazdır
 System.out.println("Dizi Elemanları (sıralı): ");
 for (int i = 0; i < boyut; i++) {
     System.out.print(dizi[i] + " ");
 }
 System.out.println("\nOrtanca Değer: " + ortanca);
```
#### **ModHesaplama**

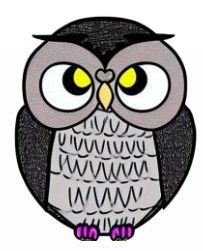

```
public class ModHesaplama {
    public static void main(String[] args) {
       // Kullanıcıdan dizi boyutunu al
        Scanner scanner = new Scanner(System.in);
        System.out.print("Dizi boyutunu girin: ");
        int boyut = scanner.nextInt();
       // Kullanıcıdan elemanları al ve dizi oluştur
        int[] dizi = new int[boyut];
       for (int i = 0; i < boyut; i++) {
            System.out.print((i + 1) + ". elemanı girin: ");
            dist[i] = scanner.nextInt();
        }
```

```
Arrays.sort(dizi); // Diziyi sırala
1/20/2023 Sercan KÜLCÜ, Tüm hakları saklıdır. 1998 Sercan KÜLCÜ Azərbaycan Saklıdır. 1998 Sercan Saklıdır. 199
```
#### **ModHesaplama**

}

}

}

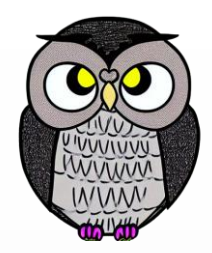

```
int enCokTekrarEden = dizi[0], enCokTekrarSayisi = 1;
int mevcutTekrarEden = dizi[0], mevcutTekrarSayisi = 1;
```

```
for (int i = 1; i < boyut; i++) {
    if (dizi[i] == dizi[i - 1]) {
        mevcutTekrarSayisi++;
    } else {
        mevcutTekrarSayisi = 1;
        mevcutTekrarEden = dizi[i];
```
**if (mevcutTekrarSayisi > enCokTekrarSayisi) {** enCokTekrarSayisi = mevcutTekrarSayisi; enCokTekrarEden = mevcutTekrarEden;

#### **ModHesaplama**

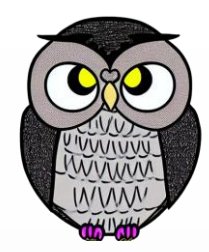

// Sonucu yazdır System.*out.println("Dizi Elemanları (sıralı): " + Arrays.toString(dizi));* System.*out.println("Mod Değeri: " + enCokTekrarEden + " (Tekrar Sayısı: " + enCokTekrarSayisi + ")");* scanner.close();

}

# **İki Boyutlu Diziler (Matrisler)**

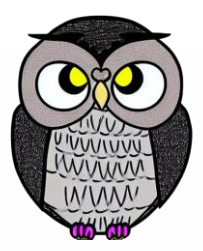

- Satır ve sütunlarla tanımlanan tablo benzeri yapılar oluşturur.
- Matrisler, satranç tahtası veya resim gibi iki boyutlu verileri temsil etmek için kullanışlıdır.

#### **Örnek**:

**int[][] matris = new int[3][3]; // 3x3 boyutunda bir matris**

# **İki Boyutlu Dizilerin İlklendirilmesi**

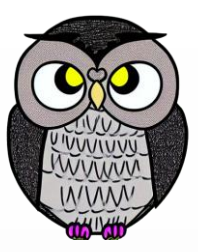

- İki boyutlu dizilere başlangıç değerleri atanabilir.
- İlklendirme sırasında matrisin boyutu ve başlangıç değerleri belirtilmelidir.

## **Örnek**: **int[][] matris = { {1, 2, 3}, {4, 5, 6}, {7, 8, 9} };**

#### **CokBoyutluDiziOrnegi**

}

}

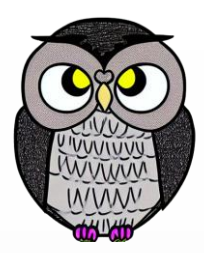

**public class CokBoyutluDiziOrnegi { public static void main(String[] args) {** // 3x3 boyutunda iki boyutlu bir dizi (matris) tanımlama **int[][] matris = new int[3][3];**

```
// Matris elemanlarına ilk değer atama
for (int satir = 0; satir < 3; satir++) {
    for (int sutun = 0; sutun < 3; sutun++) {
         \text{matrix}[\text{satir}][\text{sutun}] = \text{satir} * 3 + \text{sutun} + 1;
```
#### **CokBoyutluDiziOrnegi**

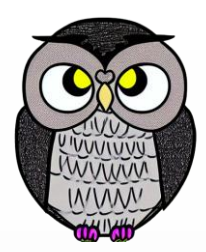

// Matrisi ekrana yazdırma System.*out.println("Matrisin İçeriği:");* **for (int satir = 0; satir < 3; satir++) { for (int sutun = 0; sutun < 3; sutun++) {** System.*out.print(***matris[satir][sutun]** *+ " ");* } System.*out.println(); // Yeni satıra geç*

}

}

# **Üç Boyutlu Diziler**

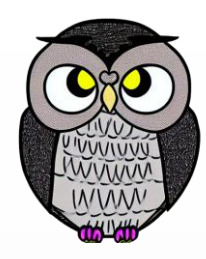

- Java'da üç boyutlu veya daha fazla boyutlu diziler kullanılabilir.
- Daha fazla boyut, daha karmaşık veri yapılarına izin verir.

 **Örnek**: **// 3x3x3 boyutunda üç boyutlu dizi int[][][] üçBoyutluDizi = new int[3][3][3];**

#### **UcBoyutluDiziOrnegi**

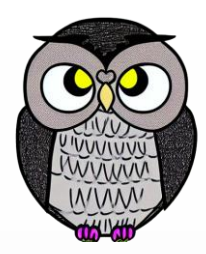

```
public class UcBoyutluDiziOrnegi {
   public static void main(String[] args) {
        // 3x3x3 boyutunda üç boyutlu bir dizi tanımlama ve başlatma
        int[][][] ucBoyutluDizi = new int[3][3][3];
```

```
// Üç boyutlu dizi elemanlarına ilk değer atama
for (int x = 0; x < 3; x++) {
    for (int y = 0; y < 3; y++) {
        for (int z = 0; z < 3; z++) {
            ucBoyutlubizi[x][y][z] = x * 9 + y * 3 + z + 1;}
    }
```
#### **UcBoyutluDiziOrnegi**

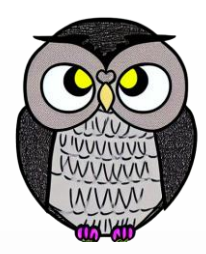

// Üç boyutlu diziyi ekrana yazdırma System.*out.println("Üç Boyutlu Dizinin İçeriği:");* **for (int x = 0; x < 3; x++) { for (int y = 0; y < 3; y++) { for (int z = 0; z < 3; z++) {** System.*out.print(***ucBoyutluDizi[x][y][z]** *+ " ");* } System.*out.println(); // Yeni satıra geçme (y ekseni)* } System.*out.println(); // Yeni satıra geçme (x ekseni)* }

}

# **Varargs (Değişken Argümanlar)**

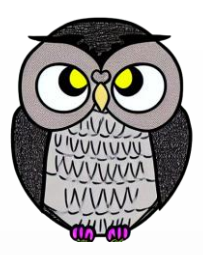

Çok sayıda parametreyi rahatça işlemeyi sağlar.

```
double ortalama(double... dizi) {
  // Metodun içinde dizi, bir double dizisidir.
  if (dizi.length == 0) {
    return Double.NaN;
  }
  var toplam = 0.0;
  for (var eleman: dizi) {
    toplam += eleman;
  }
  return toplam / dizi.length;
}
```
# **Dizi Kopyalama**

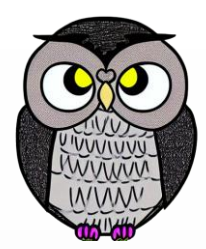

- Java'da diziler de bir nesnedir.
- = işleci kullanıldığında, yalnızca referanslar kopyalanır.
- Dizi elemanlarını kopyalayarak yeni bir dizi oluşturmak için, Arrays.copyOf metodu kullanılabilir.

**int**[] dizi =  $\{1, 2, 3, 4, 5\}$ ; **int**[] referans = dizi; // Sadece referans kopyalanır **int**[] kopya = Arrays.*copyOf*(dizi, dizi.length);

# **Algoritma Karmaşıklığı**

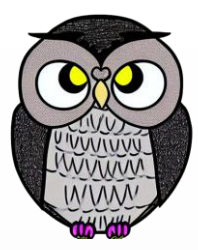

- Algoritmanın çalışma süresi / kaynak kullanımını analiz eden bir ölçüdür.
- Temel olarak, bir algoritmanın ne kadar hızlı veya verimli çalıştığını belirler.
- İşlem süresinin girdi boyutuna bağlı olarak değişimini gösterir.

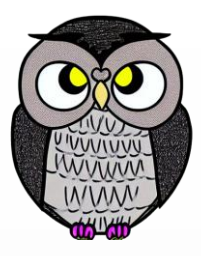

# **Zaman Karmaşıklığı - Lineer Arama**

- **Örnek**: Bir dizinin içinde belirli bir elemanı arama.
- Sıradan bir doğrusal arama algoritması.

```
public boolean lineerArama(int[] dizi, int hedef) {
   for (int eleman : dizi) {
        if (eleman == hedef) {
            return true;
        }
    }
    return false;
```
## **Zaman Karmaşıklığı - Lineer Arama**

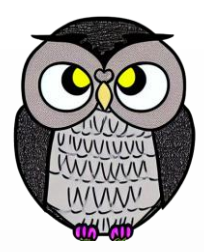

- Algoritma, en kötü durumda tüm diziyi dolaşır.
- Zaman karmaşıklığı O(n) olur (n dizinin boyutunu temsil eder).
- **İyi Durum**: Hedef erken bulunur, arama hızlı biter.
- **Kötü Durum**: Hedef dizinin sonunda bulunur veya hiç bulunmaz.

# **Zaman Karmaşıklığı - Eşleştir**

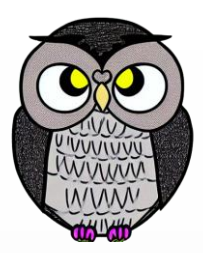

- **Örnek**: İki dizi arasında çift elemanları eşleştirme.
- İç içe iki döngü kullanarak bir çift eleman arama algoritması.

```
public void eslestir(int[] dizi1, int[] dizi2) {
   for (int eleman1 : dizi1) {
        for (int eleman2 : dizi2) {
            if (eleman1 == eleman2) {
                System.out.println("Eşleşen Çift Eleman: " + eleman1);
            }
        }
```
}

# **Zaman Karmaşıklığı - Eşleştir**

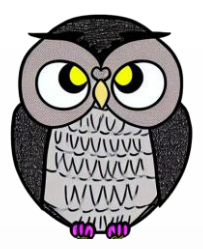

- İç içe döngüler, her bir elemanı diğer dizide bulanan her bir eleman ile sırayla karşılaştırır.
- Zaman karmaşıklığı O(n<sup>2</sup>) olur (n dizilerin boyutunu temsil eder).
- O(n<sup>2</sup>) algoritmalar büyük veri setleri için verimsizdir.

#### **Statik Diziler**

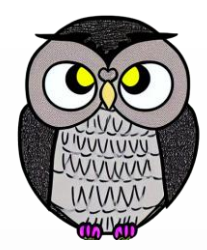

- Statik diziler, yığında (stack) oluşturulur ve otomatik yaşam/bellek süresine sahiptir.
- İşlevleri sona erdiğinde bellekten atılırlar.
- Derleme zamanında belli olan sabit bir boyuta sahiptirler.

String[] plaka = {"" , "Adana", "Adıyaman", "Afyon"}; System.*out.println(***plaka[1]***);*

#### **Dinamik Diziler**

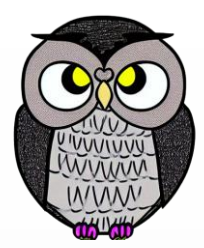

- Dinamik bellek süresine sahiptir.
- Yığın yerine, heap denilen serbest bellek üzerinde depolanır.
- Çalışma zamanında istenilen boyuta sahip olabilirler
- Bellek tahsisi ve serbest bırakma işlemi otomatik gerçekleşmez.

```
int[] dinamikDizi = new int[10]; // Bellek tahsis edilir
// ...
dinamikDizi = null; // Bellek serbest bırakılır
```
## **Heap ve Yığın Belleği Karşılaştırması**

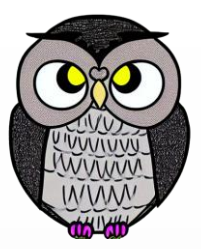

- Heap belleği, dinamik veri yapıları ve nesneler için kullanılır.
- Yığın belleği, yerel değişkenler ve işlev çağrıları için kullanılır.
- Bellek yönetimi heap belleği için manuel, yığın belleği için otomatiktir.
- Bellek serbest bırakma işlemi (örneğin, delete veya System.gc() kullanarak) manuel olarak yapılabilir.

# **İndis Sınır Dışı Hatası (IndexOutOfBoundsException)**

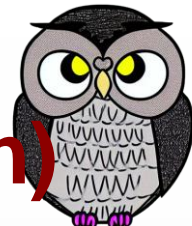

- Dizinin belirtilen sınırlarının dışına erişildiğinde ortaya çıkar.
- Bu hatalar programın çökmesine neden olabilir.

```
// Dizi uzunluğunu kontrol etme
if (index >= 0 && index < dizi.length) {
    int deger = dizi[index];
    // indis dışı hatayı önler
} else {
    // indis dışı hatayı ele alma veya hata mesajı gösterme
```
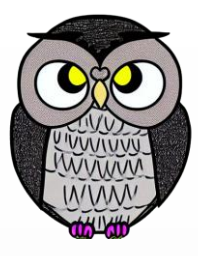

# **Dizi Elemanına Erişme Zaman Karmaşıklığı**

- O(1), sabit zaman karmaşıklığıdır.
- İşlem süresi girdi boyutundan bağımsızdır.
- Dizi elemanlarının adresi hesaplanabilir.

```
int[] dizi = {10, 20, 30, 40, 50};
// Bir dizinin belirli bir elemanına erişme
int eleman = dizi[2]; // 30
// Bu işlem O(1) karmaşıklığına sahiptir.
```
# **Dizi Elemanı Arama Zaman Karmaşıklığı**

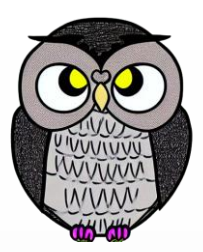

 O(n), işlem süresi girdi boyutu ile doğru orantılıdır. Çünkü, dizideki her elemanı kontrol etmek gerekebilir.

```
int[] dizi = {10, 20, 30, 40, 50};
// Bir dizide belirli bir elemanı arama
int aranan = 30;
boolean bulundu = false;
```

```
for (int eleman : dizi) {
    if (eleman == aranan) {
        bulundu = true;
        break;
    }
```
# **Dizi Sıralama Zaman Karmaşıklığı**

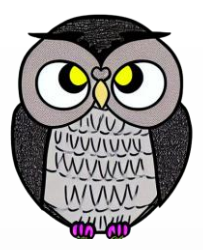

- Sıralama işleminin zaman karmaşıklığı, kullanılan algoritmaya bağlıdır.
- Kabarcık Sıralama (Bubble Sort): O(n<sup>2</sup>)
- **Seçimli Sıralama (Selection Sort): O(n<sup>2</sup>)**
- **Eklemeli Sıralama (Insertion Sort): O(n<sup>2</sup>)**
- Hızlı Sıralama (Quick Sort): O(n log n)
- Birleştirmeli Sıralama (Merge Sort): O(n log n)

## **Seçimli Sıralama (Selection Sort)**

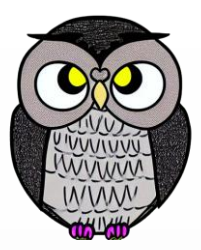

 Her adımda dizideki en küçük elemanı bul, dizinin başına yerleştir. **int[] dizi = {64, 25, 12, 22, 11};**

```
for (int i = 0; i < dizi.length - 1; i++) {
    int minIndex = i;
    for (int j = i + 1; j < dizi.length; j++) {
        if (dizi[j] < dizi[minIndex]) {
            minIndex = j;}
    }
    // Minimum eleman bulundu, swap işlemi yap
    yerDegistir(dizi[minIndex], dizi[i])
```
# **Alan Karmaşıklığı**

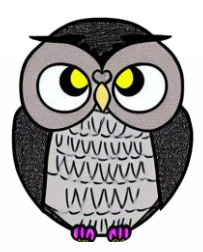

- Bir algoritmanın/veri yapısının bellek ihtiyacını ifade eder.
- Bir dizinin alan karmaşıklığı, dizinin boyutu ve eleman tipine göre değişir.
- **Örnekler**:
	- Tamsayı dizisi (int [ ]) için, her bir eleman 4 byte gerektirir
	- Karakter dizisi (char [ ]) için, her bir eleman 2 byte gerektirir (Unicode).
	- Nesne dizisi (Object [ ]) için, her bir nesne referansı 4/8 byte (32/64 bit sistemlerde) gerektirir.
- Bir tamsayı dizisi, 100 elemandan oluşuyorsa ve her tamsayı 4 byte bellek gerektiriyorsa,
	- Alan karmaşıklığı = 100 (eleman sayısı) x 4 byte = 400 byte'dır.

## **Matris Transpozu**

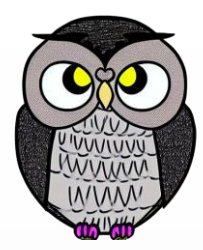

Matrisin, satırlarının sütunlara ve sütunlarının satırlara dönüştürülmesi.

```
public class MatrixTranspose {
   public static void main(String[] args) {
        int[][] matris = {
            {1, 2, 3},
            {4, 5, 6}
        };
        // Orijinal matrisi yazdır
        System.out.println("Orijinal Matris:");
       yazdirMatris(matris);
```
#### **Matris Transpozu**

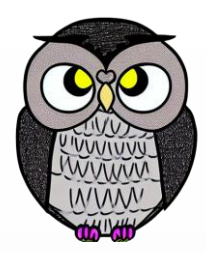

**int satirSayisi = matris.length; int sutunSayisi = matris[0].length;** // Transpoz matrisi oluştur **int[][] transpozMatris = new int[sutunSayisi][satirSayisi];**

```
for (int i = 0; i < satirSayisi; i++) {
    for (int j = 0; j < sutunSayisi; j++) {
        transpozMatrix[j][i] = matrix[i][j];}
```
#### **Matris Transpozu**

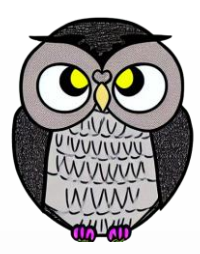

```
// Transpoz matrisi yazdır
System.out.println("Transpoz Matris:");
yazdirMatris(transpozMatris);
```

```
// Matrisi ekrana yazdırmak için yardımcı fonksiyon
public void yazdirMatris(int[][] matris) {
    for (int i = 0; i < matris.length; i++) {
        for (int j = 0; j < matris[i].length; j++) {
            System.out.print(matris[i][j] + " ");
        }
        System.out.println();
```
}

}

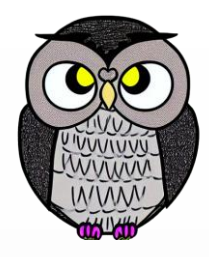

## **Diziyi Tersine Çevirme**

```
public void tersineCevir(int[] dizi) {
    int baslangic = 0;
    int bitis = dizi.length - 1;
```

```
while (baslangic < bitis) {
    // Baslangic ve bitis elemanlarini degistir
    int gecici = dizi[baslangic];
    dizi[baslangic] = dizi[bitis];
    dizi[bitis] = gecici;
    // Baslangic indeksi arttir, bitis indeksi azalt
    baslangic++;
    bitis--;
```
}

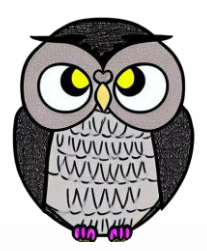

- 3x3'lük bir oyun tahtası kullanılır. İki oyuncuyla oynanır.
	- Oyuncular sırayla hamle yapar.
	- 3 elemanını yan yana ya da çapraz yerleştiren oyunu kazanır.
	- Tahtada yer kalmadığında beraberlik olur.

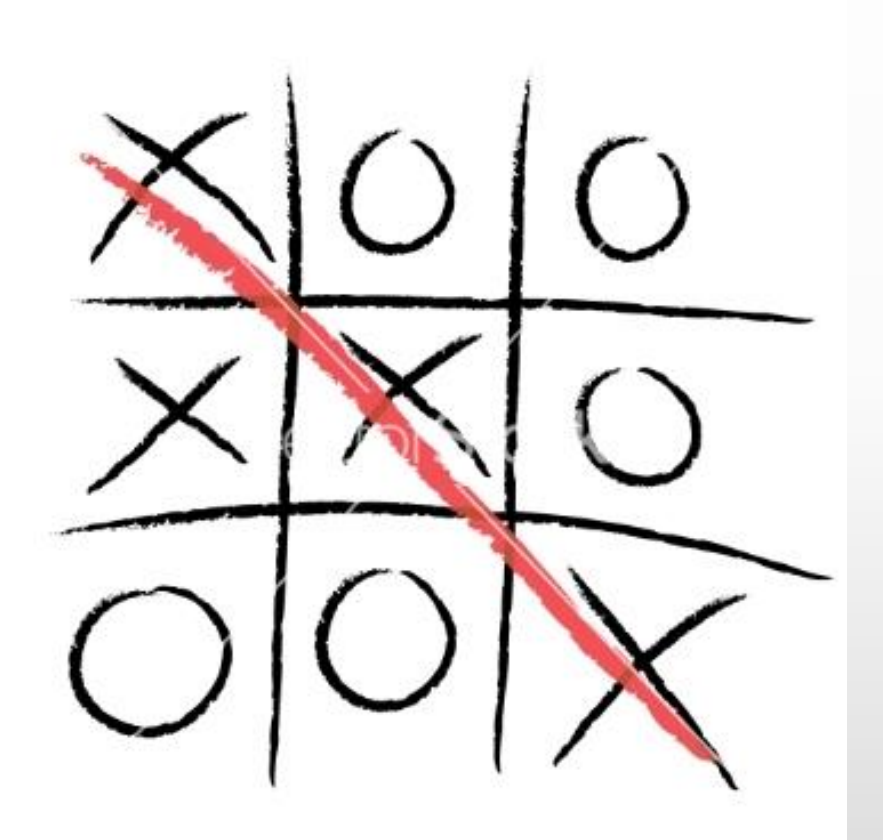

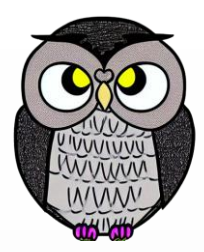

```
public class TicTacToe {
    public static void main(String[] args) {
        char[][] tahta = new char[3][3]; // 3x3'lük oyun tahtası
        char oyuncu = 'X'; // İlk oyuncu X ile başlar
        boolean oyunDevamEdiyor = true;
        tahtaDoldur(tahta); // Tahtayı başlangıç durumuyla doldur
        while (oyunDevamEdiyor) {
            tahtayiGoster(tahta);
            hamleYap(tahta, oyuncu);
            oyunDevamEdiyor = oyunDevamEdiyorMu(tahta, oyuncu);
            oyuncu = (oyuncu == 'X') ? 'O' : 'X'; // Oyuncu değişimi
        }
        tahtayiGoster(tahta);
```
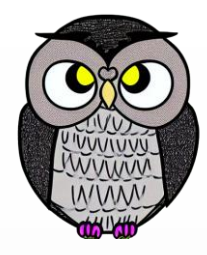

```
public void tahtaDoldur(char[][] tahta) {
    for (int i = 0; i < 3; i++) {
         for (int j = 0; j < 3; j++) {
             \text{tahta[i][j]} = \text{'} ';
         }
    }
}
```

```
public void tahtayiGoster(char[][] tahta) {
    System.out.println("-------------");
    for (int i = 0; i < 3; i++) {
        System.out.print("| ");
        for (int j = 0; j < 3; j++) {
            System.out.print(tahta[i][j] + " | ");
        }
        System.out.println("\n-------------");
    }
```
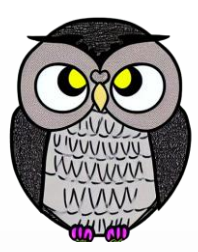

```
public void hamleYap(char[][] tahta, char oyuncu) {
    Scanner scanner = new Scanner(System.in);
    int satir, sutun;
```

```
do {
```

```
System.out.print("Sıra " + oyuncu + " oyuncusunda. Satır ve sütun seçin (1-3): ");
satir = scanner.nextInt() - 1;sutun = scanner.nextInt() - 1;
```

```
} while (satir < 0 || satir > 2 || sutun < 0 || sutun > 2 || tahta[satir][sutun] != ' ');
```

```
tahta[satir][sutun] = oyuncu;
```
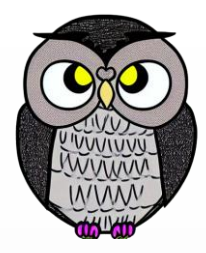

**public boolean oyunDevamEdiyorMu(char[][] tahta, char oyuncu) {**

- // Kazanan durumlarını kontrol et
- **if ((tahta[0][0] == oyuncu && tahta[0][1] == oyuncu && tahta[0][2] == oyuncu) ||**  $(tahta[1][0] == oyuncu 8& tahta[1][1] == oyuncu 8& tahta[1][2] == oyuncu)$  $(tahta[2][0] == oyuncu 8& tahta[2][1] == oyuncu 8& tahta[2][2] == oyuncu)$  $(tahta[0][0] ==$  oyuncu && tahta[1][0] == oyuncu && tahta[2][0] == oyuncu) ||  $(tahta[0][1] == oyuncu 8& tahta[1][1] == oyuncu 8& tahta[2][1] == oyuncu)$  $(tahta[0][2] == oyuncu 8& tahta[1][2] == oyuncu 8& tahta[2][2] == oyuncu)$  $(tahta[0][0] ==$  oyuncu && tahta[1][1] == oyuncu && tahta[2][2] == oyuncu) ||  $(tahta[0][2] == oyuncu 8& tahta[1][1] == oyuncu 8& tahta[2][0] == oyuncu)$  { System.*out.println("Tebrikler, " + oyuncu + " oyuncusu kazandı!");* **return false;**

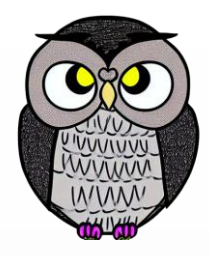

```
// Berabere durumunu kontrol et
boolean berabere = true;
for (int i = 0; i < 3; i++) {
    for (int j = 0; j < 3; j++) {
        if (tahta[i][j] == ' ') {
            berabere = false;
            break;
        }
    }
    if (!berabere) {
        break;
```
**if (berabere) {**

System.*out.println("Oyun berabere bitti.");* **return false;**

**return true;**

}

}

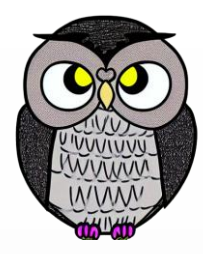

#### SON